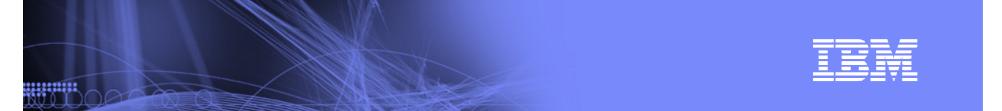

## IMS 11: Moving Your Business Forward

**Betty Patterson** 

IBM Distinguished Engineer
IMS Development
IBM Silicon Valley Laboratory

November 18, 2008

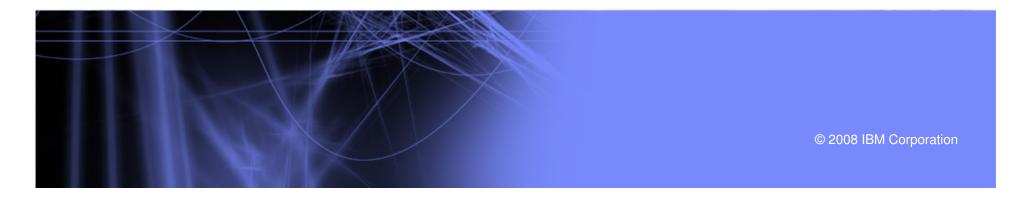

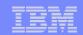

### Introducing IMS Version 11

- IMS Version 11 Announced September 16, 2008
  - January 19, 2009, is the IMS V11 (5635-A02) Quality Partnership Program (QPP) start date. IBM plans to ship IMS V11 to customers already selected as participants in the QPP process. Refer to Marketing Announcement 392-061, (RFA19394) dated March 17, 1992, for information regarding the QPP process.
  - General availability of IMS 11 will be announced at a later date.
  - IMS 11 announcement letter and data sheet can be found on www.ibm.com/ims

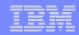

### **IMS Key Themes**

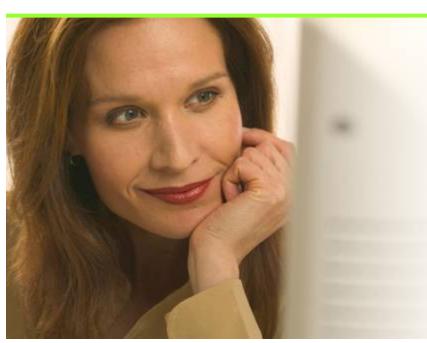

- Facilitate modernization of IMS applications, compliance, standards
- Dramatically simplify administration and deployment, automation, reduce skill level for application development
- Support high transaction growth rates through performance, capacity, availability and recovery enhancements

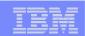

### IMS V11 Highlights

#### DB

- Open DB Direct, Distributed Access to IMS DBs
- Database Quiesce Command
- ACBLIB usability enhancements
- Database RAS enhancements
- Database Level Trace
- OLR Performance Enhancements
- FP 64-bit Buffer Manager
- FP Usability and Serviceability enhancements

#### TM

- Type-2 Query DC Commands
- OTMA Type 2 commands
- OTMA enhancements
- Transaction Expiration
- Shared Queues Affinity Routing Enhancement

#### Systems

- IMS Connect enhancements
- User Exit Interface Enhancements
- Dump Formatter enhancements
- Syntax Checker enhancements
- LSQA Storage Reduction
- KBLA enhancements
- DIAG command

#### DBRC

- BPE-based DBRC
- Unconditional deletion of PRILOG information
- Security Override for Nonproduction RECON
- DBRC Migration/Coexistence from IMS V9 and IMS V10

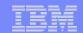

# Database Manager Enhancements

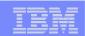

### IMS Open Database

- Offer scalable, distributed, and high-speed local access to IMS database resources
- Provides Value to your Business
  - Allow more flexibility in accessing IMS data to meet business growth challenges
  - Allows IMS databases to be processed as a standards-based data server
  - Standards-based approach (Java Connector Architecture, JDBC, SQL, DRDA)
  - Solution packaged with IMS
- Enables new application design frameworks and patterns
  - JCA 1.5 (Java EE)
  - JDBC

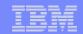

## Open Database Environment

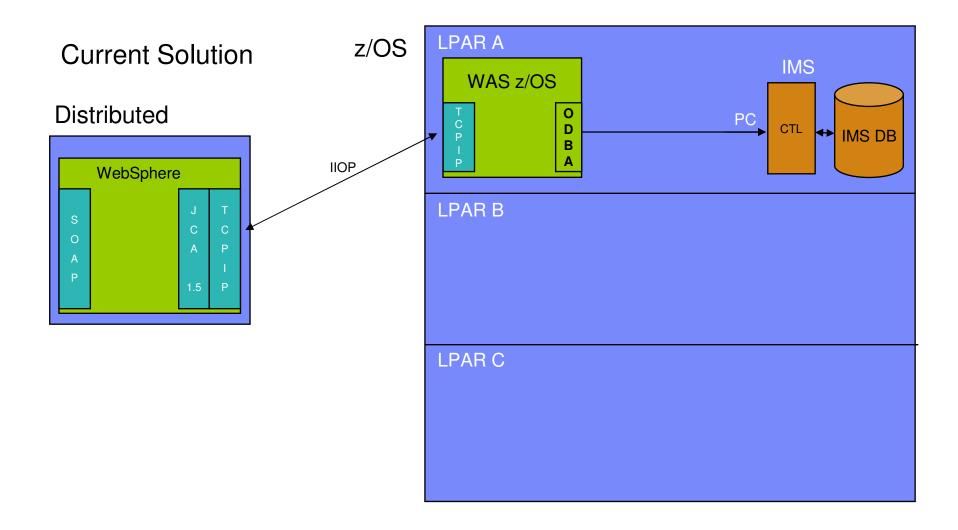

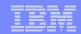

### Open Database Environment ...

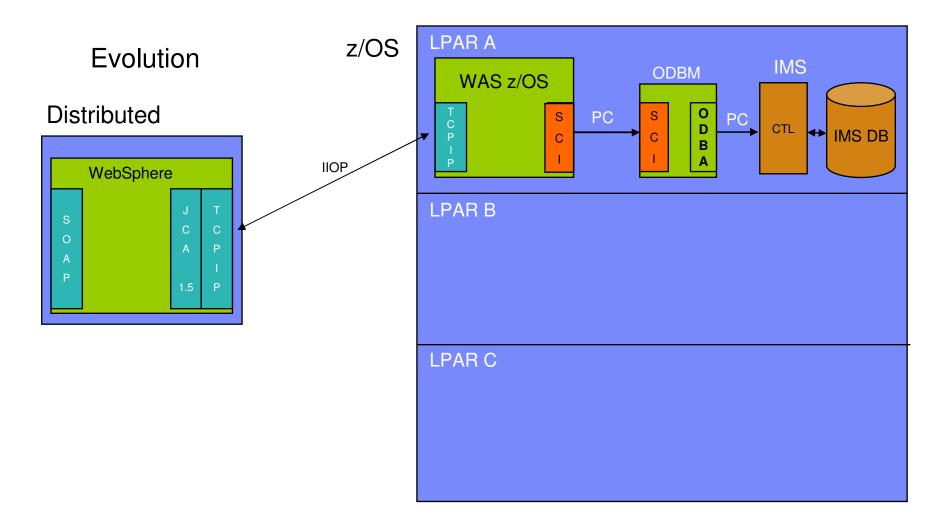

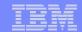

### Open Database Environment ...

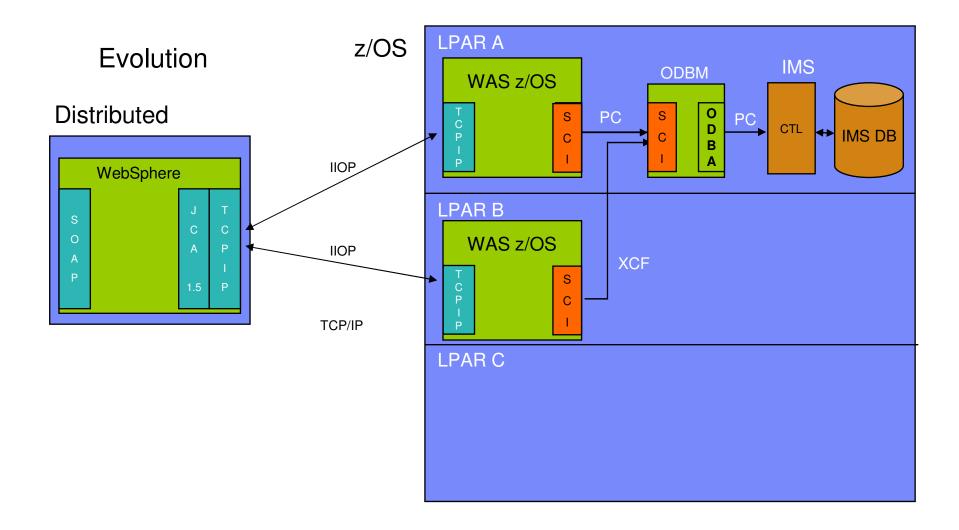

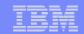

### Open Database Environment ...

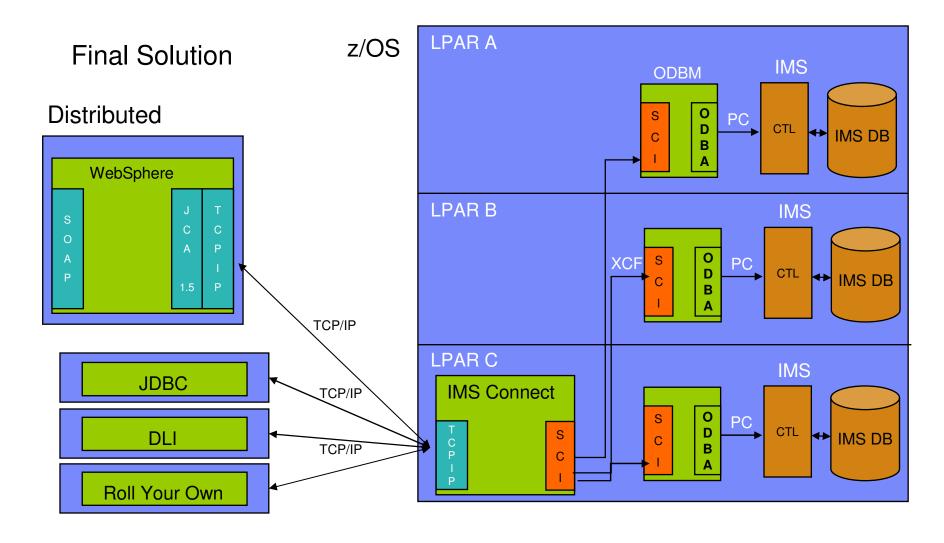

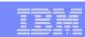

#### **Database Quiesce**

- Enhanced UPDATE command to quiesce a database or area
  - UPDATE DB
  - UPDATE AREA
  - UPDATE DATAGRP
- Quiesced database or area remains open and allocated
- Allows image copy to be taken while the database or area is online
- Coordinates creation of a single common recovery point across an IMSplex
- A single IMS coordinates the quiesce when the command is routed to multiple IMS systems in an IMSplex

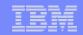

### **ACBLIB** Usability Enhancements

- Dynamic allocation of ACBLIB data sets
  - Allows the user to create DFSMDA members for the dynamic allocation of the ACBLIB data sets
  - Eliminates IMS outages in order to
    - Increase the size of the ACBLIB data sets
    - Correct errors with the inactive ACBLIB
    - Add data sets to the ACBLIB concatenation

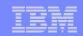

### ACBLIB Usability Enhancements ...

- Caching of ACB members into 64-bit storage
  - Provides an option to load the ACB members into 64-bit storage
  - At application scheduling time, the ACB members are retrieved from 64-bit storage and not from the ACBLIB data set.
  - Provides a performance improvement by reducing the amount of read I/O required to the ACBLIB data set

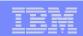

### **Database Level Trace**

- Provides the ability to capture database related trace information for individual databases
  - IMS Full-function Databases
- Allows you to turn certain traces on for one or more databases
  - DL/I, LOCK and SCHD
  - New keywords on UPDATE DB command
- Captures information that is needed without incurring trace overhead for all databases

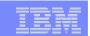

### Database Online Reorg Performance Enhancements

- VSAM KSDS Sequential Access for GET
- Skip GNP Call for Root-only DB
- Reduce use of the data set busy (ZID) lock for primary index updates
- Eliminating the block (BID) lock for ILDS updates
- Reduce log records generated during OLR
- OLR Locking Lookaside

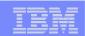

### Fast Path 64-bit Buffer Manager

- New 64-bit option for IMS Fast Path DEDB users
  - Exploits 64-bit storage for DEDB buffers
- Enhanced Fast Path DEDB buffer manager
  - Buffer pool is broken into one or more subpools
  - IMS automatically allocates and manages the subpools
  - Each subpool is a different buffer size
  - Sizes are determined automatically
  - Subpools expand and compress automatically
- Improves availability by
  - Providing ECSA relief
  - No need to recycle IMS to alter FP buffer pool attributes
  - Reduces U1011 abends due to ECSA fragmentation

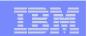

### Fast Path Usability and Serviceability Enhancements

- Allow the user to open an area anytime with a command
  - Users can trigger area open with commands
    - UPDATE DB ... START(ACCESS) OPTION(OPEN)
    - UPDATE AREA ... START(ACCESS) OPTION(OPEN)
- Reduce overhead due to GETMAIN/FREEMAINs of FP segment workareas when a MPP is rescheduled
- Remove MSDB related messages (DFS2555I, DFS2716I) when MSDBs not defined
- Improve problem determination of abend U1026 when the abend is triggered by use of PROCOPT=GOx
- Improve problem determination of CICS U0035 abend, by making the areaname easily accessible

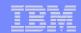

# Transaction Manager Enhancements

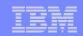

### **Data Communication Commands**

- Type-2 Command support is extended for additional resources
- QUERY Commands to provide additional information, filters and wildcards
  - QUERY LTERM static and ETO logical terminals
  - –QUERY NODE VTAM terminals/nodes
  - -QUERY USER ETO users, and ISC subpools
  - QUERY USERID user ID information

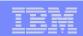

#### **OTMA Commands**

- OTMA Type-2 Commands
  - New QUERY command for OTMA transaction instance info
    - -QUERY OTMATI
  - New commands to modify OTMA descriptors
    - CREATE OTMADESC
    - UPDATE OTMADESC
    - DELETE OTMADESC
    - -QUERY OTMADESC

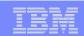

#### **OTMA Enhancements**

- OTMA Resiliency Support
  - Provides an interface for OTMA resource monitoring for early flood detection and failure notification
    - Sick but not Dead
  - Allows communication of OTMA status to IMS Connect to assist with routing decisions
  - Heart beat message used to communicate resource status
    - Available
    - Degraded
    - Unavailable

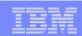

### OTMA Enhancements ...

- Commit Mode 0 (Commit-Then-Send) Timeout
  - Allows timeout for a client application that issues:
    - Commit-then-send (CM0) request
    - Receives the output
    - Does not respond to IMS with an ACK
  - Failure to ACK causes the TPIPE to hang
    - No further output can be delivered on that TPIPE
- IMS now detects detect this hang condition and causes a timeout
  - CM0 output on the hung TPIPE is moved to a timeout message queue
  - TPIPE can be used for other message traffic

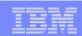

### **Transaction Expiration**

- Allows IMS to timeout a transaction that is no longer interesting to the client
  - Transaction is discarded after timeout
- Specified by transaction
  - TRANSACT macro definition
  - CREATE/UPDATE TRAN/TRANDESC commands
  - DFSINSX0 User Exit
- Specified by incoming OTMA message
  - Value specified in OTMA header

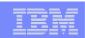

### Shared Queues Affinity Enhancement

- User exit DFSMSCE0 is extended to allow option to specify IMS system to process the message
  - Exit can specify an IMS identifier (IMSID)
- IMS appends the IMSID to the destination queue name when the message is put on the shared queues
- Affinity is established to the specified IMS
- Only the specified IMS will retrieve and process the message
- Command must be issued so IMS will register the transaction with CQS for local affinity

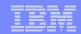

# Systems Enhancements

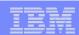

#### **IMS Connect Enhancements**

- DATASTORE level super member
- Message HWSP1410W for release storage errors
- Single SSL port restriction enforced
- User defined message without socket disconnection
- Improve reliability of Recorder Trace
- TCP/IP keep alive specified for port to override stack value
- Port Input / Output Edit Exit to modify messages

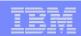

### IMS Connect Enhancements ...

- Display command enhancements
- OTMA CM0 (Commit-Then-Send) ACK timeout support
- IMS TM Resource Adapter generated clientid for shareable persistent sockets
- Removal of Obsolete User Message Exits
  - -HWSIMSO0 & HWSIMSO1
- MAXSOC warning messages before limit is reached
- Cancel Client ID to cancel and re-establish a socket connection
- TCP/IP auto reconnect when network failed and restarted

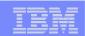

#### **User Exit Enhancements**

- Enhancements for <u>selected</u> IMS Control Region user exits
  - Multiple instances of a user exit type can be defined
  - User exit modules can be refreshed while IMS is active
- New User Exit types
  - —EINIT : Early Initialization
  - -ICQSEVNT: IMS CQS Event
  - -ICQSSTEV: IMS CQS Structure Event
- Introduces two new Type-2 commands
  - **-QUERY USEREXIT**
  - -REFRESH USEREXIT

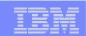

### Syntax Checker Enhancements

- Updates previously supported members for new and changed keywords
- Enhancements to manage PROCLIB members new to IMS V11
  - CSLDIxxx ODBM Initialization member
  - CSLDCxxx ODBM Configuration member
  - DSPBIxxx DBRC Initialization member
  - BPE User Exit List member
  - IMS Connect Configuration member

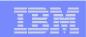

### LSQA Storage Usage Reduction

- IMS storage management enhancement to reduce 24-bit LSQA storage usage
  - Some users have seen exhaustion of 24-bit storage due to growth of certain types of IMS control blocks resulting in System ABEND 40D "end-of-memory" abends. This can lead to a required IPL required due to common storage not being cleaned up.
- Enhancement allows IMS to track allocations of certain types of control blocks using 64-bit tracking elements
  - z/OS Contents Directory Entries (CDEs) no longer created to track certain types of storage allocations
- Improves system availability by reducing occurrences of System 40D ABENDs due to run-away control block growth

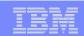

#### /DIAGNOSE Command Enhancements

- Serviceability enhancements for the /DIAG command
  - /DIAGNOSE SNAP BLOCK(CSCD)
    - Captures storage information for the APPC/OTMA Shared Message Queues SCD Extension control block.
  - /DIAGNOSE SNAP MODULE(modname)
    - Identifies the entry point address and capture prolog information for the specified IMS module.
  - /DIAGNOSE SNAP STRUCTURE(structurename)
    - Captures storage information for the DFSSQS control block storage for the specified Shared Queues structure.
- Allows additional types of output to be quickly transmitted to IBM avoiding the overhead of capturing and transferring a dump

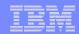

## **DBRC** Enhancements

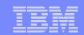

#### **BPE-Based DBRC Enhancement**

- Provides the option to run DBRC on the Base Primitive Environment (BPE) base which enables:
  - Refreshable USER Exits and ability to specify a list of exits per type
    - Command Authorization and RECON I/O Exits
      - Replace standard Exits if defined (EXITDEF)
        - SECURITY type exit replaces DSPDCAX0
        - RECONIO type exit replaces DSPCEXT0
      - New interface (similar to CSL Exits)
    - Statistics Exit
      - New exit to provide various statistics on DBRC activities
  - Improved DBRC trace support

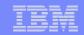

#### Unconditional Deletion of PRILOG Information

 New CLEANUP.RECON command to aid in the cleanup of old RECON data

- Improves usability by providing a simple and safe method to cleanup obsolete RECON data
- Recommendations
  - Test the command first on a backup copy to verify results are as expected
  - Make a backup copy of the RECON prior to performing the actual cleanup

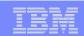

## Security Override for RECON Copies

- Allows processing of RECON copies without invoking DBRC command authorization security
  - Test copies of a production RECON
  - RECONs sent to IBM Service Rep for debugging purposes
- New optional sub parameter added to the CMDAUTH keyword on both INIT.RECON and CHANGE.RECON commands:

#### CMDAUTH(SAF|EXIT|BOTH|NONE, safhlq{,rcnqual})

rcnqual must be a substring of the COPY1 RECON DSN

- Security enforced if the current rcnqual value is a substring of the COPY1 RECON data set name being used.
- Warning message issued if CMDAUTH is in effect but rcnqual does not match.
- Improves usability by providing a method to disable DBRC Command Security for Test RECONs

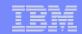

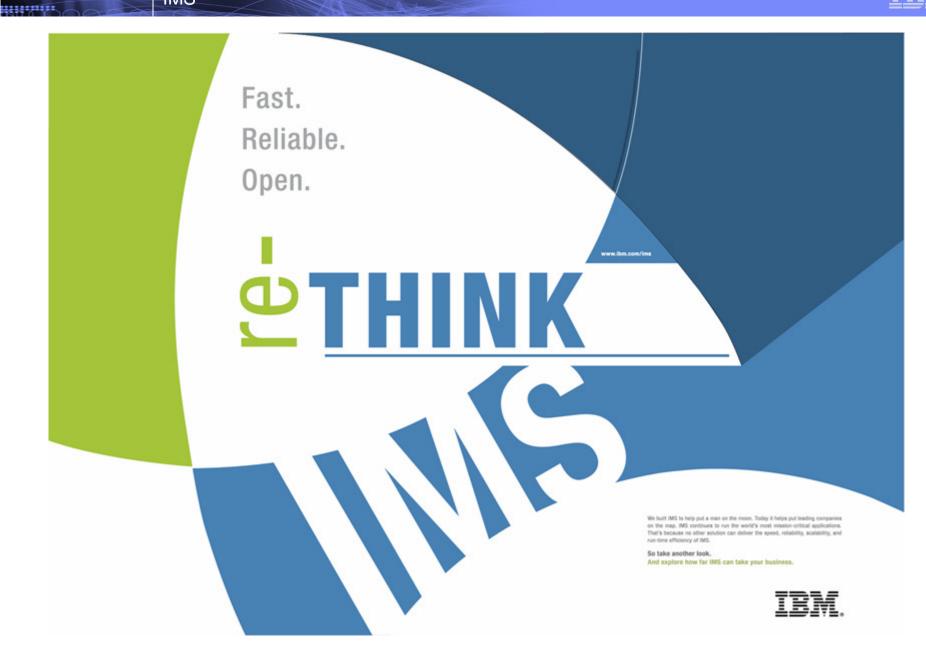

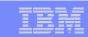

#### Disclaimer

© Copyright IBM Corporation 2008. All rights reserved. U.S. Government Users Restricted Rights - Use, duplication or disclosure restricted by GSA ADP Schedule Contract with IBM Corp.

THE INFORMATION CONTAINED IN THIS PRESENTATION IS PROVIDED FOR INFORMATIONAL PURPOSES ONLY. WHILE EFFORTS WERE MADE TO VERIFY THE COMPLETENESS AND ACCURACY OF THE INFORMATION CONTAINED IN THIS PRESENTATION, IT IS PROVIDED "AS IS" WITHOUT WARRANTY OF ANY KIND, EXPRESS OR IMPLIED. IN ADDITION, THIS INFORMATION IS BASED ON IBM'S CURRENT PRODUCT PLANS AND STRATEGY, WHICH ARE SUBJECT TO CHANGE BY IBM WITHOUT NOTICE. IBM SHALL NOT BE RESPONSIBLE FOR ANY DAMAGES ARISING OUT OF THE USE OF, OR OTHERWISE RELATED TO, THIS PRESENTATION OR ANY OTHER DOCUMENTATION. NOTHING CONTAINED IN THIS PRESENTATION IS INTENDED TO, NOR SHALL HAVE THE EFFECT OF, CREATING ANY WARRANTIES OR REPRESENTATIONS FROM IBM (OR ITS SUPPLIERS OR LICENSORS), OR ALTERING THE TERMS AND CONDITIONS OF ANY AGREEMENT OR LICENSE GOVERNING THE USE OF IBM PRODUCTS AND/OR SOFTWARE.

IBM, the IBM logo, ibm.com, and IMS are trademarks or registered trademarks of International Business Machines Corporation in the United States, other countries, or both. If these and other IBM trademarked terms are marked on their first occurrence in this information with a trademark symbol (® or ™), these symbols indicate U.S. registered or common law trademarks owned by IBM at the time this information was published. Such trademarks may also be registered or common law trademarks in other countries. A current list of IBM trademarks is available on the Web at "Copyright and trademark information" at <a href="https://www.ibm.com/legal/copytrade.shtml">www.ibm.com/legal/copytrade.shtml</a>

Other company, product, or service names may be trademarks or service marks of others.